## **EXERCICE B : SYNTHÈSE D'UN BIOCARBURANT (5 points) au choix du candidat**

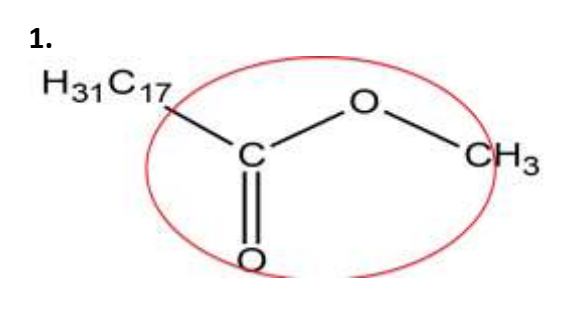

**2.**

 $M_{C_{19}H_{24}O_2} = 19M_C + 34M_H + 2M_O$  $M_{C_{19}H_{34}O_2} = 19 \times 12,0 + 34 \times 1,0 + 2 \times 16,0$  $M_{C_{19}H_{34}O_2}$  = 294 g. mol<sup>-1</sup>

## **3.**

Les conditions opératoires destinées à augmenter la vitesse de synthèse de l'ester méthylique de colza sont :

- $\triangleright$  Ajout d'un catalyseur
- $\triangleright$  Augmentation de la température

# **4.**

Transformation des réactifs : étapes 1 et 2 Séparation du produit : étape 3

**5.**

ρ m  $\overline{V}$ ρ 7 8  $\rho = 0.889$  g.ml<sup>-1</sup>

**6.**

$$
\left(\frac{u(\rho)}{\rho}\right)^2 = \left(\frac{u(m)}{m}\right)^2 + \left(\frac{u(V)}{V}\right)^2
$$

$$
u(\rho) = \rho \sqrt{\left(\frac{u(m)}{m}\right)^2 + \left(\frac{u(V)}{V}\right)^2}
$$

$$
u(\rho) = 0.889 \sqrt{\left(\frac{0.1}{72.9}\right)^2 + \left(\frac{0.1}{82.0}\right)^2}
$$

$$
u(\rho) = 0.002 g.ml^{-1}
$$

 $\rho = 0.889 \pm 0.002$  g. ml<sup>-1</sup>

7.  
\n
$$
\frac{|\rho - \rho_{ref}|}{u(\rho)} = \frac{|0,889 - 0,880|}{0,002} = 4,5
$$

$$
\frac{|\rho - \rho_{\text{ref}}|}{u(\rho)} > 2
$$

La mesure n'est pas jugée convenable au regard de la référence.

### **8.** Pas de question

**9.**

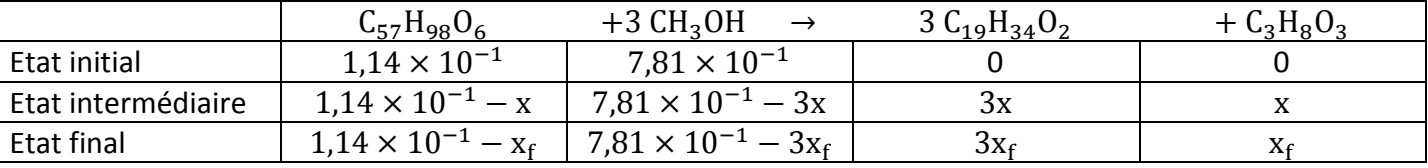

### **Quantités de matière des réactifs :**

$$
n_1 = \frac{m_1}{M_1}
$$
  

$$
n_1 = \frac{100}{878} = 1,14 \times 10^{-1} \text{ mol}
$$

$$
n_2 = \frac{m_2}{M_2}
$$
  

$$
n_2 = \frac{25.0}{32.0} = 7.81 \times 10^{-1} \text{ mol}
$$

#### **Calculons l'avancement maximal :**

 $1.1 \times 10^{-1} - x_{\text{max1}} = 0$  $x_{\text{max1}} = 1.14 \times 10^{-1}$  mol

$$
7.81 \times 10^{-1} - 3x_{\text{max2}} = 0
$$

$$
x_{\text{max2}} = \frac{7,81 \times 10^{-1}}{3} = 2,60 \times 10^{-1} \text{ mol}
$$

 $x_{max1}$  <  $x_{max2}$ Donc  $x_{max} = x_{max1}$ , le méthanol est introduit en excès.

**Calculons la masse maximale d'ester méthylique de colza pouvant être théoriquement obtenue si la transformation est totale et le produit entièrement récupéré :**

 $m_{\text{max}} = n_{\text{max}} \times M_{C_{19}H_{34}O_2}$  $\rm m_{max} = 3 \times x_{max1} \times M_{C_{19}H_{34}O_2}$  $m_{\text{max}} = 3 \times 1.14 \times 10^{-1} \times 294$  $m_{max} = 101$  g

**10.**

η  $\overline{m}$ m η 7  $\mathbf{1}$  $\eta = 0.722 = 72.2\%$